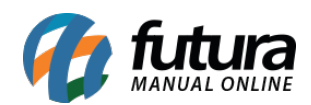

**Sistema:** Futura Server

**Caminho**: Relatórios>Fiscal>Detalhamento ICMS Interestadual

**Referência:** FS235

**Versão**: 2018.01.29

**Como funciona:** O relatório de *Detalhamento ICMS Interestadual* foi desenvolvido com o objetivo de trazer informações referentes as Notas Fiscais de saída emitidas durante um determinado período, conforme mostra imagens abaixo:

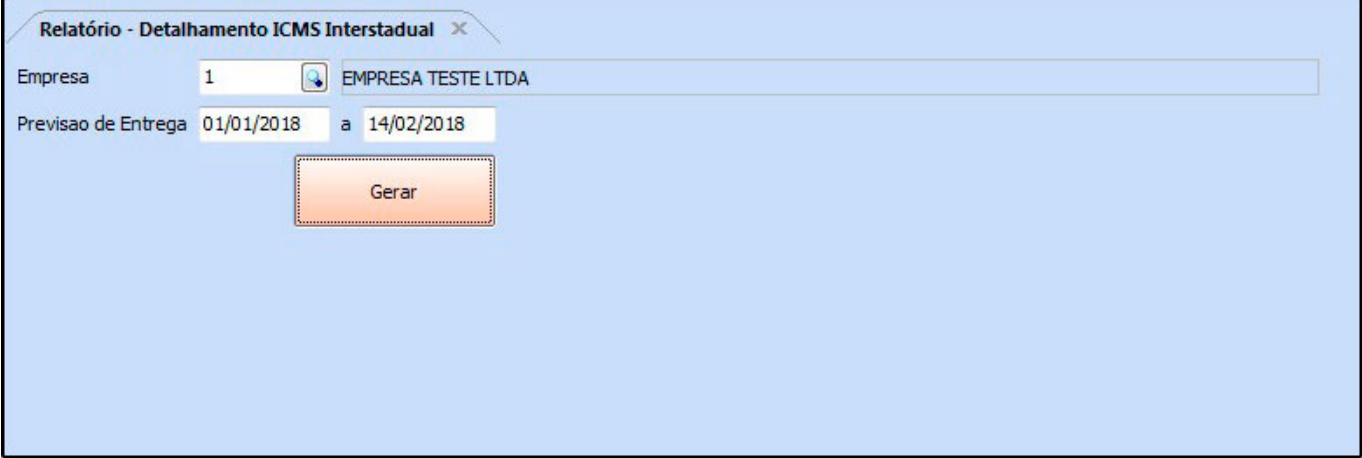

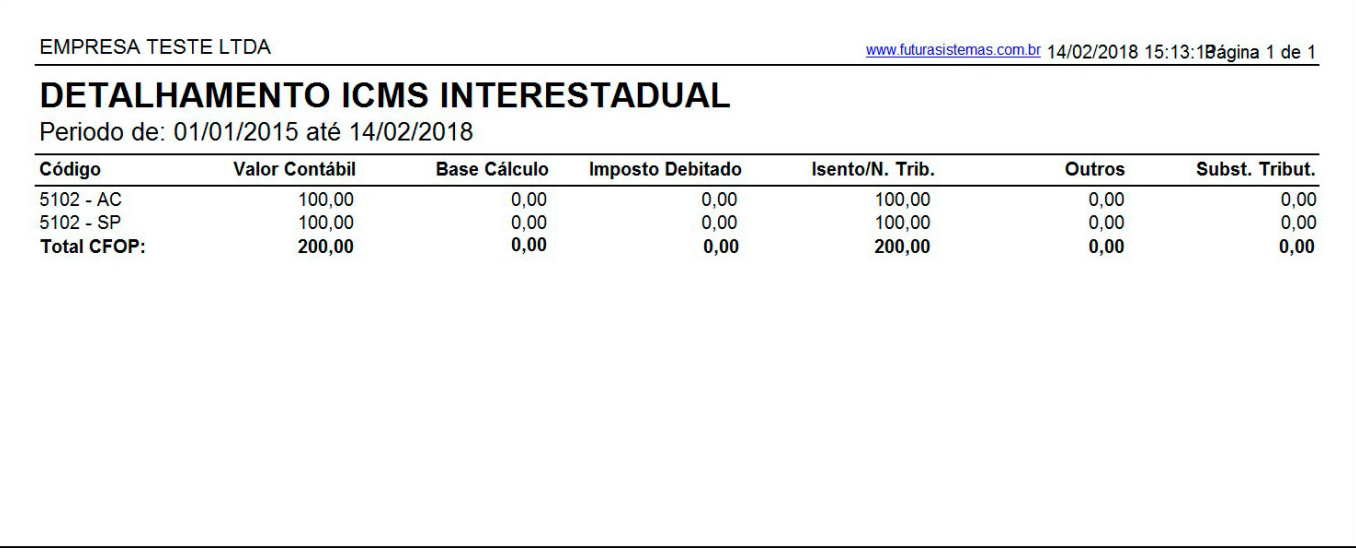